# Package 'goeveg'

May 17, 2024

<span id="page-0-0"></span>Type Package Title Functions for Community Data and Ordinations Version 0.7.5 Date 2024-05-17 Author Friedemann von Lampe [aut, cre], Jenny Schellenberg [aut] Maintainer Friedemann von Lampe <fvonlampe@uni-goettingen.de> Description A collection of functions useful in (vegetation) community analyses and ordinations. Includes automatic species selection for ordination diagrams, NMDS stress/scree plots, species response curves, merging of taxa as well as calculation and sorting of synoptic tables. License GPL  $(>= 2)$ LazyData TRUE **Depends** R  $(>= 3.6.0)$ Imports vegan, fields, mgcv, Hmisc Suggests vegdata, BiodiversityR, cluster URL <https://github.com/fvlampe/goeveg/> BugReports <https://github.com/fvlampe/goeveg/issues>

RoxygenNote 7.3.1 Encoding UTF-8 NeedsCompilation no Repository CRAN Date/Publication 2024-05-17 08:50:02 UTC

# R topics documented:

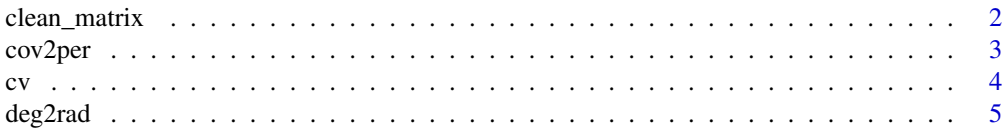

# <span id="page-1-0"></span>2 clean\_matrix

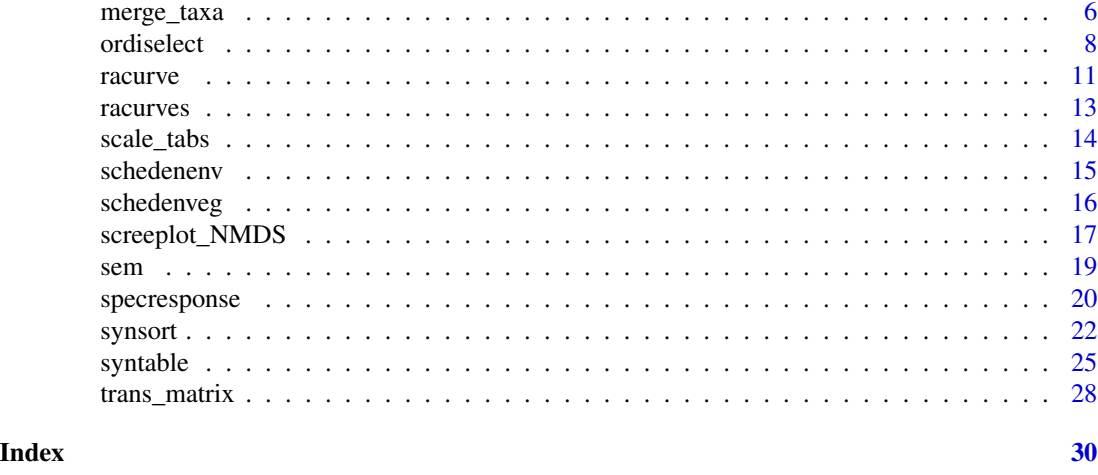

clean\_matrix *Clean species matrix*

# Description

The function cleans a species matrix by removing species without occurrence (frequency  $= 0$ ) and samples without any species (species number  $= 0$ ) in one step.

It will also subset the corresponding observations of environmental data (samples in rows) or species trait data (species in rows), if passed to the function.

### Usage

clean\_matrix(matrix, env = NULL, traits = NULL)

# Arguments

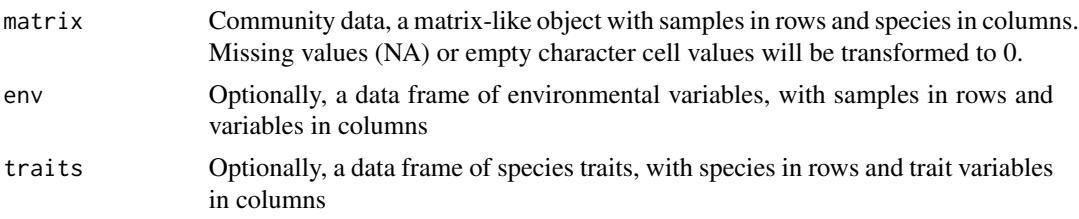

#### Value

If only a species matrix is provided, the return will be a cleaned species matrix. If environmental and/or trait data are also provided, the result will be a list of the cleaned and subsetted matrices/data frames.

#### Author(s)

Friedemann von Lampe (<fvonlampe@uni-goettingen.de>)

#### <span id="page-2-0"></span>cov2per 3

#### Examples

```
# Clean species matrix
schedenveg.clean <- clean_matrix(schedenveg)
# Clean species matrix and subset environmental data
scheden.clean <- clean_matrix(schedenveg, schedenenv)
schedenveg.clean <- scheden.clean$matrix
schedenenv.clean <- scheden.clean$env
```
<span id="page-2-1"></span>cov2per *Conversion between cover-abundance codes and percentage cover*

# <span id="page-2-2"></span>Description

These functions perform a conversion between cover-abundance codes from different survey scales and percentage cover. They can be applied on a matrix-like object or a single vector.

cov2per performs conversion from cover-abundance to percentage values

per2cov performs conversion from percentage to cover-abundance values

You may chose between a set of scales with pre-defined conversion values, in [scale\\_tabs](#page-13-1) or define your own conversion table following the same format.

#### Usage

```
cov2per(matrix, scale = "braun.blanquet", multiscale = FALSE)
per2cov(matrix, scale = "braun.blanquet", multiscale = FALSE)
```
#### Arguments

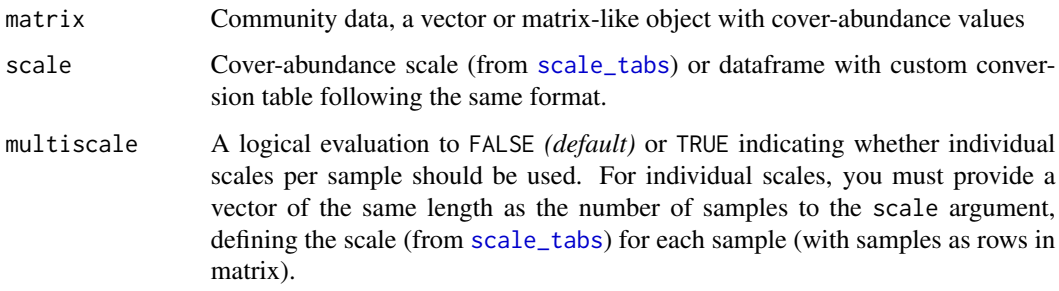

#### Value

A dataframe or vector containing the transformed data

<span id="page-3-0"></span>If scales are not only cover-based but also abundance-based (e.g. Braun-Blanquet, Kohler) there are often no unique definitions about their conversion into percentage cover. Therefore it is necessary to define and give reference to the applied conversion table.

Cover-abundance codes are transformed into the mean percentage cover of their class. For the conversion of percentage cover to cover-abundance codes, all values between the lower and upper border of the class are transformed into the corresponding code.

The included cover-abundance scales and the associated conversion tables with references are explained in [scale\\_tabs](#page-13-1). On this site you also find definitions for defining a custom table.

# Author(s)

Friedemann von Lampe (<fvonlampe@uni-goettingen.de>)

#### See Also

[scale\\_tabs](#page-13-1) for explanation and references of included conversion tables

#### Examples

## Conversion of species matrix with percentage cover to Braun-Blanquet values schedenveg.bb <- per2cov(schedenveg)

## Conversion of only 10 samples to Londo values schedenveg.londo <- per2cov(schedenveg[, 1:10], scale = "londo")

## Conversion of species matrix with Braun-Blanquet values to percentage cover schedenveg.per <- cov2per(schedenveg.bb)

cv *Coefficient of variation (CV)*

#### **Description**

Compute the coefficient of variation (CV). The CV, also known as relative standard deviation (RSD), is a standardized measure of dispersion of a probability distribution or frequency distribution. It is defined as the ratio of the standard deviation to the mean and is often expressed as a percentage. In contrast to the standard deviation, it enables comparison between datasets as the CV is independent of the unit in which the measurement has been taken. If na.rm is TRUE then missing values are removed before computation proceeds.

#### Usage

 $cv(x, na.rm = FALSE)$ 

#### <span id="page-4-0"></span>deg2rad 5

#### Arguments

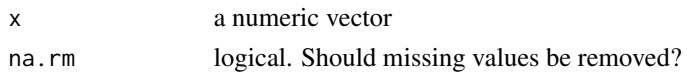

# Value

A numeric scalar – the sample coefficient of variation.

# Details

The coefficient of variation (CV) should be computed only for data measured on a ratio scale (i.e. data with an absolute zero). The CV may not have any meaning for data on an interval scale.

According to Dormann 2017 CV-values below 0.05 (5%) indicate very high precision of the data, values above 0.2 (20%) low precision. However, this is considered as a rule of thumb. In studies of highly variable systems (e.g. some ecological studies) CV values above 1 may occur.

The CV of a zero-length vector (after removal of NAs if na.rm = TRUE) is not defined and gives an error. If there is only a single value, sd is NA and cv returns NA.

#### References

Dormann, C. (2017). Parametrische Statistik. Verteilungen, maximum likelihood und GLM in R. *Springer*. [doi:10.1007/9783662546840](https://doi.org/10.1007/978-3-662-54684-0)

Frost, J. (2023). Coefficient of variation in statistics. Statistics by Jim. [https://statisticsbyjim.](https://statisticsbyjim.com/basics/coefficient-variation/) [com/basics/coefficient-variation/](https://statisticsbyjim.com/basics/coefficient-variation/).

# See Also

#### [sd](#page-0-0)

# Examples

## Calculate CV for variable soil depth cv(schedenenv\$soil\_depth)

deg2rad *Conversion between degrees and radians*

#### Description

deg2rad performs conversion from degrees to radians. rad2deg performs conversion from radians to degrees.

#### Usage

deg2rad(x)

rad2deg(x)

#### <span id="page-5-0"></span>Arguments

x a numeric vector

# Value

a numeric vector the same length as x

# Details

Radians and degrees are both units used for measuring angles.

A degree is a measure of angle equal to 1/360th of a revolution, or circle. A radian is the measurement of angle equal to the length of an arc divided by the radius of the circle or arc. A circle is comprised of 2\*pi radians, which is the equivalent of 360 degrees.

A common application in ecological studies is the conversion of measured exposition (in degrees) of plots into statistically meaningful measures, such as the north value or the east value. For this, the cosine (for northness) or sine (for eastness) is applied to the radian of the exposition.

# References

BIPM (2019): The International System of Units (SI). Bureau international des poids et mesures, ninth edition. <https://www.bipm.org/en/publications/si-brochure>, ISBN 978-92-822-2272- 0

# Examples

## Covert the value pi to degrees rad2deg(pi)

```
# Calculate north and east values based on exposition measured in degrees
north <- cos(deg2rad(schedenenv$exp))
east <- sin(deg2rad(schedenenv$exp))
```
<span id="page-5-1"></span>merge\_taxa *Merge taxa with identical names*

#### Description

The function offers a simple way to merge taxa with identical names in a vegetation table, e.g. due to necessary harmonization of the taxon level, to combine taxa of different layers or to remove duplicates. The original cover-abundance scales are maintained.

<span id="page-6-0"></span>merge\_taxa 7

#### Usage

```
merge_taxa(
  vegtable,
  scale = "percentage",
  layers = "FALSE",
  method = "independent",
  clean_matrix = FALSE,
  backtransform = TRUE
)
```
# Arguments

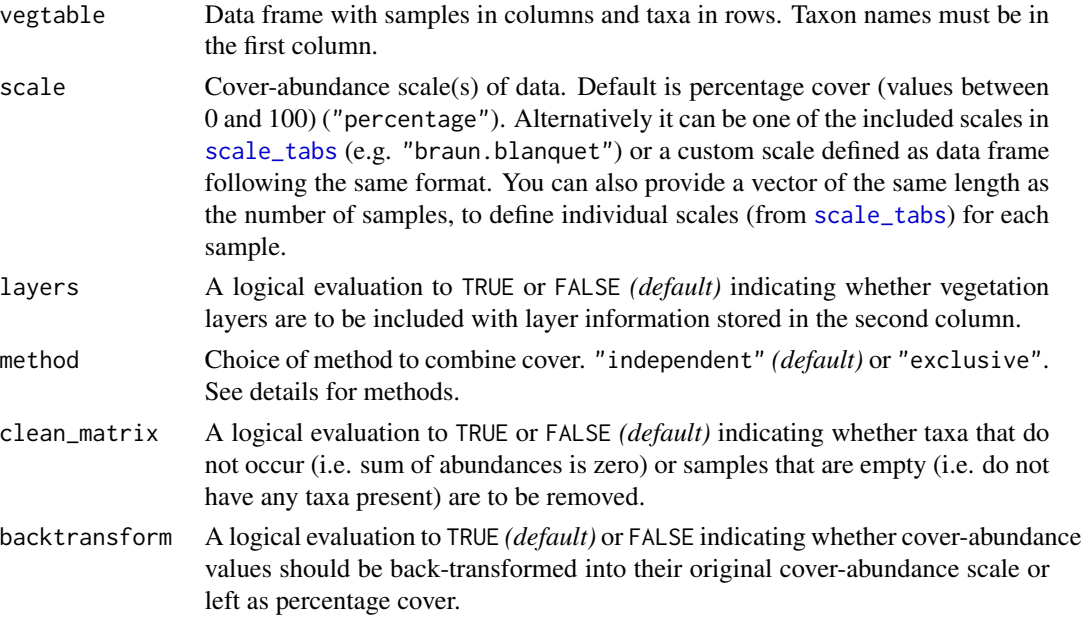

#### Value

A data frame based on vegtable with merged taxa.

#### Details

The format required for this function is a data frame with samples in columns and taxa in rows, which corresponds to the export format of vegetation tables from Turboveg (Hennekens & Schaminee 2001). Taxon names must be in the first column of the table (not row names as these do not allow duplicates). If vegetation layers are to be included, layer information must be stored in the second column of the table. Taxa will then be merged only within the defined layers.

If a cover-abundance scale from [scale\\_tabs](#page-13-1) is defined, all cover-abundance values will be transformed into percentage cover for the merging process, and then back-transformed into the original cover-abundance scale.

When combining cover values there are two possibilities following Fischer (2014) and Tichý  $\&$ Holt (2011).

- <span id="page-7-0"></span>• method = "independent" *(default)* assumes that covers can overlap and that they do so independently of each other (e.g. individuals of the lower layer are growing beneath individuals of the upper layer). In case of two layers the sum of the cover of layer 1 and layer 2 is the sum of the covers minus the overlap.  $(\frac{6p1 + p2 - p1 * p2}{p2})$  Usually the choice when merging the same taxon from different (sub-)layers.
- method = "exclusive" assumes the covers are mutually exclusive, cover values will be simply summed up (e.g. individuals grow side by side). Usually the chouce when merging within layers, e.g. aggregating distinct taxa.

Percentage cover values will eventually be truncated to 100

You may use the function [trans\\_matrix](#page-27-1) to easily transpose the resulting vegetation table into a statistically analyzable species matrix.

#### Author(s)

Friedemann von Lampe (<fvonlampe@uni-goettingen.de>)

#### References

Fischer, H. S. (2015): On the combination of species cover values from different vegetation layers. *Applied Vegetation Science*, 18: 169–170. [doi:10.1111/avsc.12130](https://doi.org/10.1111/avsc.12130)

Tichý, L. & Holt, J. (2011): JUICE. Program for management, analysis and classification of ecological data. Vegetation Science Group, Masaryk University Brno, CZ.

#### Examples

```
## Merge taxa with identical names without any layer information
# Transpose table to required format
schedenveg.t <- data.frame(species = names(schedenveg), t(schedenveg))
# Add two duplicated taxa
schedenveg.t <- rbind(schedenveg.t, schedenveg.t[c(55, 61), ])
# Merge duplicated taxa using default 'independent' method
schedenveg.merged <- merge_taxa(schedenveg.t, scale = "percentage")
```
ordiselect *Species selection for ordination plots*

#### **Description**

This function simplifies the selection of relevant species in ordination diagrams. It works with result objects from the vegan package. The selection can be based upon cover abundances, frequency values and/or species fit to multivariate analysis (see Details). The result is a vector of names of the selected species and can be used for the select argument in ordination plots.

#### <span id="page-8-0"></span>ordiselect 9

# Usage

```
ordiselect(
 matrix,
  ord,
  ablim = 1,
  fitlim = 1,
  choices = c(1, 2),
  freq = FALSE,na.rm = FALSE,
 method = "axes",env,
  p.max = 0.05)
```
# Arguments

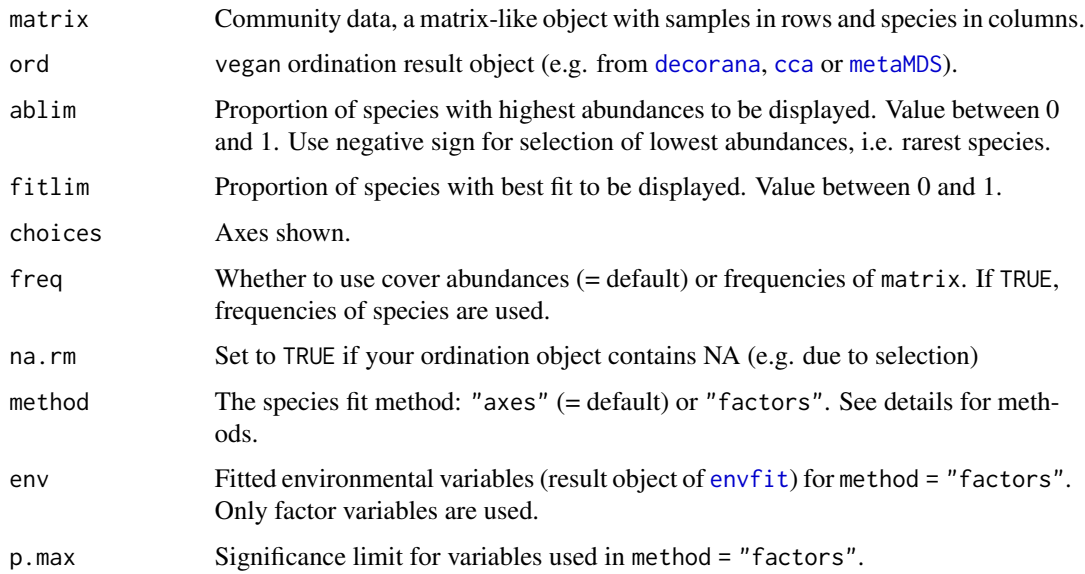

# Value

A vector of variable length containing the names of selected species from matrix.

# Details

Two methods for species fit are implemented.

• In method = "axes" (default) species scores are used for selecting best fitting species. The basic assumption is that species that show high correlations to ordination axes provide a good fit to the assumed gradients, Hence high scores along ordination axes mean high correlation. All species with highest axis scores, defined by the threshold given in argument fitlim, will be filtered from the total ordination result.

<span id="page-9-0"></span>• In method = "factors", Euclidean distances between species and environmental variable centroids are calculated. Only factor variables are used from [envfit](#page-0-0) output. The species with smallest distances, defined by fitlim argument as a threshold, will be filtered from the ordination result. The p.max argument allows selection of only significant variables, default is  $p.max = 0.05.$ 

The species fit methods work well both in eigenvalue-based and in distance-based ordinations and provide good option of objective reduction of visible species in ordination plot for better interpretation issues. If axes fit should be applied on distance-based ordination, species scores need to be calculated during the analysis, e.g. by selecting wascores = TRUE in [metaMDS](#page-0-0). It is mostly recommendable to combine the species fit limit with an abundance limit to avoid overinterpretation of rare species.

For the abundance limit, note that the final proportion of the selected species may be higher than the indicated proportion if there are identical values in the abundances. For selection of least abundant (rarest) species you can use a negative sign, e.g.  $ablim = -0.3$  for the 30 percent least abundant species.

If both limits are defined only species meeting both conditions are selected. If no limit is defined for one of the arguments ablim, fitlim, all species are displayed.

The default for matrix input is a cover-abundance-matrix. This matrix should also be used for ordination.

#### Author(s)

Friedemann von Lampe (<fvonlampe@uni-goettingen.de>) and Jenny Schellenberg

```
## Calculate DCA
library(vegan)
scheden.dca <- decorana(schedenveg)
## Select the 30% most abundant species and call the result
limited <- ordiselect(schedenveg, scheden.dca, ablim = 0.3)
limited
# Use the result in plotting
plot(scheden.dca, display="n")
points(scheden.dca, display="sites")
points(scheden.dca, display="species",
   select = limited, pch = 3, col = "red", cex = 0.7)
ordipointlabel(scheden.dca, display="species",
    select = limited, col="red", cex = 0.7, add = TRUE)
## Select the 70% of the species with the best fit to the axes (highest species scores)
## AND belonging to the 30% most frequent species
limited <- ordiselect(schedenveg, scheden.dca, ablim = 0.3,
  fitlim = 0.7, freq = TRUE)
## Select the 30% least frequent species and call the result
```
#### <span id="page-10-0"></span>racurve 11

```
limited <- ordiselect(schedenveg, scheden.dca, ablim = -0.3, freq = TRUE)
limited
## Select the 20% of species with the best fit to community assignment
## AND belonging to the 50% most abundant
## in NDMS for axes 1 & 3
nmds \le metaMDS(schedenveg, k = 3) # run NMDS
env13 <- envfit(nmds, schedenenv, choices = c(1, 3))
limited13 <- ordiselect(schedenveg, nmds, method = "factors",
                       fitlim = 0.1, ablim = 1,
                       choices = c(1,3), env = env13)
# Use the result in plotting
plot(nmds, display="sites", choices = c(1, 3))
plot(env13, p.max = 0.05)points(nmds, display="species", choices = c(1,3),
    select = limited13, pch = 3, col="red", cex=0.7)ordipointlabel(nmds, display="species", choices = c(1,3),
    select = limited13, col="red", cex=0.7, add = TRUE)
```
# <span id="page-10-1"></span>racurve *Rank-abundance curves*

#### Description

This function draws a rank-abundance curve for community data. You can optionally add labels for a selected number of species. If you wish to draw multiple rank-abundance curves for selected samples use [racurves](#page-12-1).

#### Usage

```
racurve(
 matrix,
 main = "Rank-abundance diagram",
 nlab = 0,ylog = FALSE,
  frequency = FALSE,
 ylim = NULL,
 xlim = NULL
)
```
#### Arguments

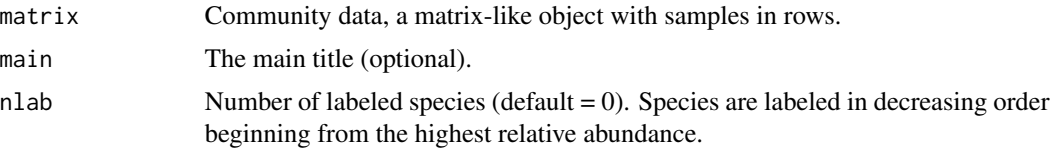

<span id="page-11-0"></span>12 racurve and the contract of the contract of the contract of the contract of the contract of the contract of the contract of the contract of the contract of the contract of the contract of the contract of the contract of

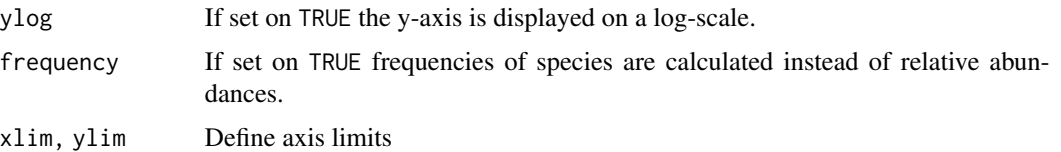

#### Value

Returns an (invisible) list composed of:

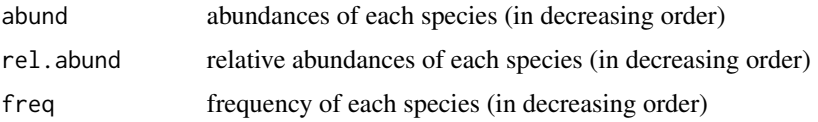

# Details

Rank abundance curves or Whittaker plots (see Whittaker 1965) are used to display relative species abundance as biodiversity component. They are a means to visualize species richness and species evenness.

# Author(s)

Friedemann von Lampe (<fvonlampe@uni-goettingen.de>)

#### References

Whittaker, R. H. (1965). Dominance and Diversity in Land Plant Communities: Numerical relations of species express the importance of competition in community function and evolution. *Science* 147 : 250-260. [doi:10.1126/science.147.3655.250](https://doi.org/10.1126/science.147.3655.250)

# See Also

[racurves](#page-12-1) for multiple curves and [rankabundance](#page-0-0) from package BiodiversityR for a more sophisticated function

#### Examples

```
## Draw rank-abundance curve
racurve(schedenveg)
```
## Draw rank-abundance curve and label first 5 species racurve(schedenveg, nlab = 5)

```
## Draw rank-abundance curve with log-scaled axis
racurve(schedenveg, ylog = TRUE)
```

```
## Draw rank-abundance curve with frequencies and no main title
racurve(schedenveg, frequency = TRUE, nlab = 1, main = "")
```
#### <span id="page-12-1"></span><span id="page-12-0"></span>Description

This function draws multiple rank-abundance curves for selected samples into one diagram. If you wish to draw a simple rank-abundance curve see [racurve](#page-10-1).

#### Usage

racurves(matrix, main = "Rank-abundance diagram", bw = TRUE)

#### Arguments

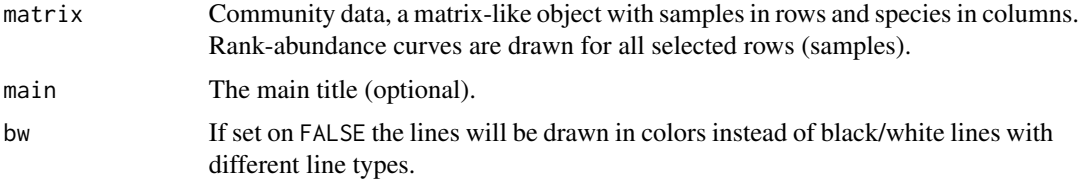

#### Value

No return value, only diagram.

#### Details

Rank abundance curves or Whittaker plots (see Whittaker 1965) are used to display relative species abundance as biodiversity component. They are a means to visualize species richness and species evenness.

The axes of the diagram will be scaled according automatically. As the line type is used to differentiate between samples, a maximum of 6 curves per diagram is feasible in black/white mode.

# Author(s)

Friedemann von Lampe (<fvonlampe@uni-goettingen.de>)

#### References

Whittaker, R. H. (1965). Dominance and Diversity in Land Plant Communities: Numerical relations of species express the importance of competition in community function and evolution. *Science* 147 : 250-260. [doi:10.1126/science.147.3655.250](https://doi.org/10.1126/science.147.3655.250)

#### See Also

[racurve](#page-10-1) for a simple curve and [rankabundance](#page-0-0) from package BiodiversityR for a more sophisticated function

#### Examples

```
## Draw multiple rank-abundance curves for selected samples
racurves(schedenveg[c(1,7,20,25), ])
```
## Draw multiple rank-abundance curves for selected samples with coloured lines racurves(schedenveg[c( $1,7,20,25$ ), ], bw = FALSE)

<span id="page-13-1"></span>scale\_tabs *Conversion tables for cover-abundance scales*

#### **Description**

Dataset containing the conversion tables for cover-abundance scales used by the functions of this package, e.g. [cov2per](#page-2-1) and [merge\\_taxa](#page-5-1).

#### Usage

data(scale\_tabs)

#### Format

A list of 6 dataframes, each containing one conversion table

- "braun.blanquet" Braun-Blanquet scale (Braun-Blanquet 1929, 1964). Conversion based on default values of the Turboveg program (Hennekens & Schaminee 2001).
- "braun.blanquet2" Extended Braun-Blanquet scale (Reichelt & Wilmanns 1973). Conversion based on default values of the Turboveg program (Hennekens & Schaminee 2001).
- "kohler" Kohler scale (Kohler 1978). Own conversion adapted from Lüderitz et al. (2009) and Janauer & Heindl (1998).
- "kohler.zeltner" Simplified 3-level Kohler scale (Kohler & Zeltner 1974). Own conversion.
- "londo" Londo scale (Londo 1976).
- "niwap" Scale used by Lower Saxony species survey programs (Schacherer 2001). Own conversion as approximation based on a/b-values, which are based on individual counts. Needs to be adapted to sample sizes.
- "pa" Presence/absence data (1/0).

Each dataframe has three columns:

- "code" Cover-abundance code of scale
- "cov\_mean" Mean percentage cover of class for transformation into percentage values. All code values will be transformed to the corresponding value by [cov2per](#page-2-1)
- "cov\_max" Maximum percentage cover of class. All values greater then the next lower class value up to this value will be transformed to the corresponding code by [per2cov](#page-2-2)

<span id="page-13-0"></span>

#### <span id="page-14-0"></span>schedenenv 15

#### References

Braun-Blanquet, J. (1964): Pflanzensoziologie: Grundzüge der Vegetationskunde (3. Aufl.). Wien-New York: Springer. [doi:10.1007/9783709181102](https://doi.org/10.1007/978-3-7091-8110-2)

Hennekens, S. M. & Schaminée, J. H. (2001): TURBOVEG, a comprehensive data base management system for vegetation data. *Journal of Vegetation Science*, 12: 589–591. [doi:10.2307/3237010](https://doi.org/10.2307/3237010)

Janauer, G. A. & Heindl, E. (1998): Die Schätzskala nach Kohler: Zur Gültigkeit der Funktion f(y) = ax3 als Maß für die Pflanzenmenge von Makrophyten. *Verhandlungen der zoologisch-botanischen Gesellschaft in Wien*, 135: 117–128.

Londo, G. (1976): The decimal scale for releves of permanent quadrats. *Vegetatio*, 33: 61–64. [doi:10.1007/BF00055300](https://doi.org/10.1007/BF00055300)

Lüderitz, V., Langheinrich, U., & Kunz, C. (Eds.) (2009): Flussaltwässer: Ökologie und Sanierung (1. Aufl.). Wiesbaden: Vieweg + Teubner.

Kohler, A. (1978): Methoden der Kartierung von Flora und Vegetation von Süßwasserbiotopen. *Landschaft + Stadt*, 10: 73–85.

Kohler, A. & Zeltner, G. (1974): Verbreitung und Ökologie von Makrophyten in Weichwasserflüssen des Oberpfälzer Waldes. *Hoppea*, 33: 171–232.

Reichelt, G. & Wilmanns, O. (1973): Vegetationsgeographie. Braunschweig: Westermann.

Tichý, L., Hennekens, S. M., Novák, P., Rodwell, J. S., Schaminée, J. H. J. & Chytrý, M. (2020): Optimal transformation of species cover for vegetation classification. *Applied Vegetation Science*, 23: 710–717. [doi:10.1111/avsc.12510](https://doi.org/10.1111/avsc.12510)

Schacherer, A. (2001): Das Niedersächsische Pflanzenartenerfassungsprogramm. Herausgegeben vom Niedersächsischen Landesamt für Ökologie - Fachbehörde für Naturschutz. *Informationsdienst Naturschutz Niedersachsen*, 21(5 - Supplement Pflanzen): 1–20.

schedenenv *Header data for Vegetation releves from Scheden*

#### **Description**

An example vegetation dataset containing 28 grassland releves from Scheden, Niedersachsen, Germany. The releves were done May 2016 during a students field course at the University of Goettingen. Locations at the study site are based on the diploma thesis from Eichholz (1997)

#### Usage

data(schedenenv)

# Format

A data frame with 28 rows (samples) and 10 variables

- comm: Plant community as defined in 1997: *Arrhenatheretum* (A) or *Gentiano-Koelerietum*  $(GK)$
- altit: Altitude (m)

# <span id="page-15-0"></span>16 schedenveg

- exp: Exposition of plot (degrees)
- north: North value as cosine of aspect
- slope: Slope (degrees)
- cov\_herb: Cover of herb layer (%)
- cov\_litt: Cover of litter (%)
- cov\_moss: Cover of mosses (%)
- cov\_opensoil: Cover of open soil (%)
- height\_herb: Average height of herb layer (cm)
- soil\_depth: Soil depth (cm)

# References

Eichholz, A. (1997): Wiesen und Magerrasen am Suedhang des Hohen Hagen. Diplomarbeit Biologie, University of Goettingen.

schedenveg *Vegetation releves from Scheden*

# Description

An example vegetation dataset containing 28 grassland releves from Scheden, Niedersachsen, Germany. The releves were done May 2016 during a students field course at the University of Goettingen. Locations at the study site are based on the diploma thesis from Eichholz (1997)

#### Usage

data(schedenveg)

# Format

A data frame with 28 rows (samples) and 155 variables (species)

# References

Eichholz, A. (1997): Wiesen und Magerrasen am Suedhang des Hohen Hagen. Diplomarbeit Biologie, University of Goettingen.

#### <span id="page-16-0"></span>**Description**

This function provides a plot of stress values against a given number of tested dimensions (default  $k = 6$ ) in NMDS. This scree plot (or stress plot) shows the decrease in ordination stress with an increase in the number of ordination dimensions. It is based on function [metaMDS](#page-0-0) (vegan package) and uses the monoMDS engine.

#### Usage

```
screeplot_NMDS(
 matrix,
  distance = "bray",
 k = 6,
  trymax = 20,
  autotransform = TRUE
)
```
### Arguments

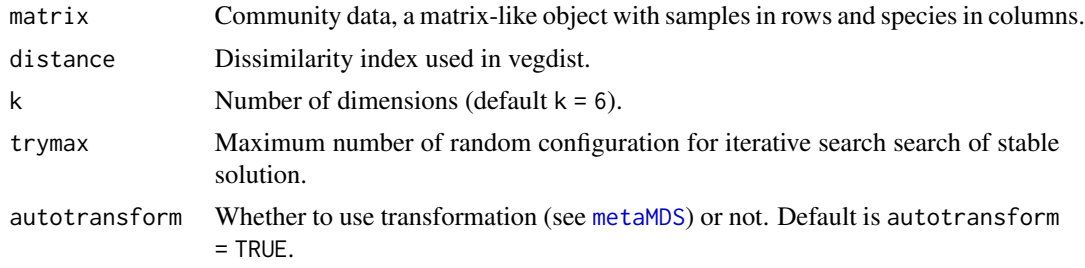

#### Value

A numeric vector of length *k* containing stress values for *k* dimensions.

#### Details

The simplest indicator for the goodness of non-metric multidimensional scaling (NMDS) is the stress value. Stress is a value between 0 and 1 and expresses a proportion between the distance in the original dissimilarity matrix and the fitted distance in ordination space. The lower the stress value, the better is the fit. Details and exact formula are found under function [monoMDS](#page-0-0). Stress value depends on dimensionality: it is decreasing with increasing dimensionality. On the other hand, stress-reduction does not mean to maximize interpretation capability. Low-dimensional projections are often better to interpret and are so preferable for interpretation issues.

A scree plot (or sometimes also called stress plot) is a diagnostic plot to explore both, dimensionality and interpretative value. Often the 'elbow' of the plot is an indicator to determine the optimal number of dimensions to capture most information contained in the data. However, for ecological <span id="page-17-0"></span>data this is rarely seen, so that the following rule of thumb under consideration of the interpretability can be used.

Clarke 1993 suggests the following guidelines for stress values:  $\langle 0.05 =$  excellent,  $\langle 0.10 =$  good,  $\langle 0.20 \rangle$  = usable without putting too much reliance on details,  $> 0.20$  = could be dangerous to interpret, > 0.35 = samples effectively randomly placed. The plot shows the border of the 0.20 stress value limit. Solutions with higher stress values should be interpreted with caution and those with stress above 0.35 are highly suspect.

It should be taken into account that the stress value naturally increases with the number of samples and/or variables: "The greater the number of samples, the harder it will be to reflect the complexity of their inter-relationship in a two-dimensional plot" (Clarke 1993, p. 125). Furthermore high stress values can be attributed to all points or only to few or even single points, that represent samples different to the others.

The scree plot is not an exclusive method to determine the optimal number of dimensions. The effect of individual points on the stress value can be explored with the [goodness](#page-0-0)-function. Large values indicate poor fit and can be easily visualized in an ordination diagram.

Another diagnostic plot is the the Shepard diagram ([stressplot](#page-0-0)), which is a scatterplot of the (Euclidean) distances in ordination space against the original dissimilarities. However, as the number of pairwise elements increases rapidly with the number of samples, the Shepard diagram will mostly lead to a high 'correlation-like' fit and lacks therefore a reliable and precise interpretability.

#### Author(s)

Friedemann von Lampe (<fvonlampe@uni-goettingen.de>) and Jenny Schellenberg

#### References

Clarke, K. R. (1993). Non-parametric multivariate analysis of changes in community structure. *Austral J Ecol* 18: 117-143. [doi:10.1111/j.14429993.1993.tb00438.x](https://doi.org/10.1111/j.1442-9993.1993.tb00438.x)

#### See Also

[metaMDS](#page-0-0) [stressplot](#page-0-0)

#### Examples

```
## Use of function with default values
screeplot_NMDS(schedenveg)
```
## Use of function for testing 10 dimensions screeplot\_NMDS(schedenveg, k = 10)

```
## Alternative diagnostic plots
library(vegan)
nmds <- metaMDS(schedenveg, k = 2)
```

```
# Draw Shepard plot
stressplot(nmds)
```
# Calculate goodness of fit

```
gof <- goodness(object = nmds)
# Draw NMDS ordination diagram with sites
plot(nmds, display = "sites", type = "n", cex = 0.7)
# Add the points with size reflecting goodness of fit (bigger = worse fit)
points(nmds, display = "sites", cex = 2*gof/mean(gof))
```
#### sem *Standard error of the mean (SEM)*

#### Description

Compute the standard error of the mean (SEM). The SEM is the standard deviation of the samplemean's estimate of a population mean. It therefore describes the accuracy of the calculation of a sample's mean. If na.rm is TRUE then missing values are removed before computation proceeds.

#### Usage

sem(x, na.rm = FALSE)

#### Arguments

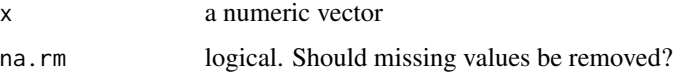

### Value

A numeric scalar – the standard error of the mean.

# Details

The SEM of a zero-length vector (after removal of NAs if na.rm = TRUE) is not defined and gives an error. The SEM of a length-one vector is NA.

#### See Also

[sd](#page-0-0)

```
## Calculate mean and SEM for variable soil depth
mean(schedenenv$soil_depth)
sem(schedenenv$soil_depth)
```
<span id="page-19-0"></span>

#### Description

This function fits species response curves to visualize species responses to environmental gradients or ordination axes. It is based on Logistic Regression (binomial family) using Generalized Linear Models (GLMs) or Generalized Additive Models (GAMs) with integrated smoothness estimation. The function can draw response curves for single or multiple species.

# Usage

```
specresponse(
  species,
  var,
 main,
 xlab,
 model = "auto",
 method = "env",axis = 1,
 points = FALSE,
 bw = FALSE,lwd = NULL,na.action = na.omit
)
```
# Arguments

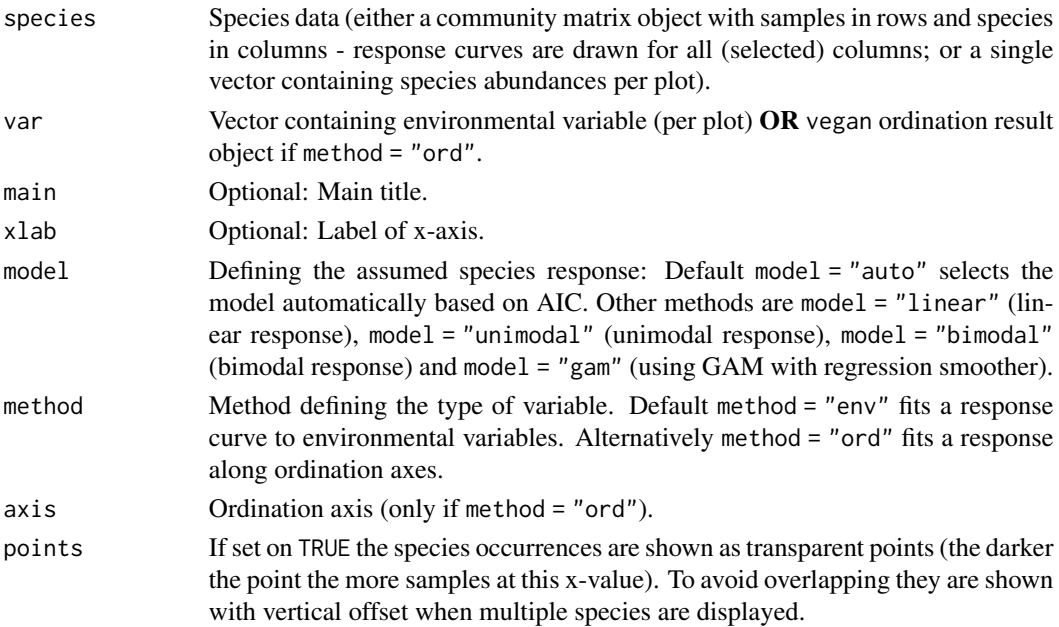

#### <span id="page-20-0"></span>specresponse 21

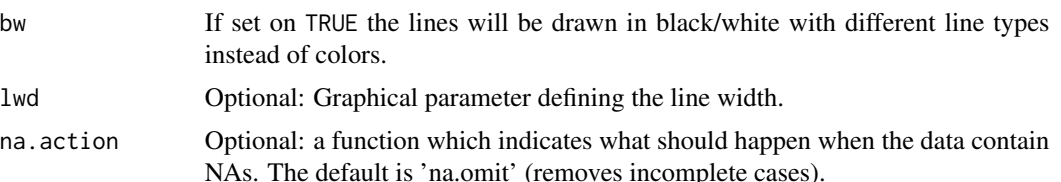

#### Value

Returns an (invisible) list with results for all calculated models. This list can be stored by assigning the result. For each model short information on type, parameters, explained deviance and corresponding p-value (based on chi-squared test) are printed.

#### Details

For response curves based on environmental gradients the argument var takes a single vector containing the variable corresponding to the species abundances.

For a response to ordination axis (method = "ord") the argument var requires a vegan ordination result object (e.g. from [decorana](#page-0-0), [cca](#page-0-0) or [metaMDS](#page-0-0)). First axis is used as default.

By default the response curves are drawn with automatic GLM model selection based on AIC out of GLMs with 1 - 3 polynomial degrees (thus excluding bimodal responses which must be manually defined). The GAM model is more flexible and chooses automatically between an upper limit of 3 - 6 degrees of freedom for the regression smoother.

Available information about species is reduced to presence-absence as species abundances can contain much noise (being affected by complex factors) and the results of Logistic Regression are easier to interpret showing the "probabilities of occurrence". Be aware that response curves are only a simplification of reality (model) and their shape is strongly dependent on the available dataset.

# Author(s)

Friedemann von Lampe (<fvonlampe@uni-goettingen.de>)

```
## Draw species response curve for one species on environmental variable
## with points of occurrences
specresponse(schedenveg$ArrElat, schedenenv$soil_depth, points = TRUE)
## Draw species response curve on environmental variable with custom labels
specresponse(schedenveg$ArrElat, schedenenv$soil_depth, points = TRUE,
      main = "Arrhenatherum elatius", xlab = "Soil depth")
## Draw species response curve on ordination axes
## First calculate DCA
library(vegan)
scheden.dca <- decorana(schedenveg)
# Using a linear model on first axis
specresponse(schedenveg$ArrElat, scheden.dca, method = "ord", model = "linear")
# Using an unimodal model on second axis
```

```
specresponse(schedenveg$ArrElat, scheden.dca, method = "ord", axis = 2, model = "unimodal")
## Community data: species (columns) need to be selected; call names() to get column numbers
names(schedenveg)
## Draw multiple species response curves on variable in black/white and store the results
res <- specresponse(schedenveg[ ,c(9,18,14,19)], schedenenv$height_herb, bw = TRUE)
# Call the results for Anthoxanthum odoratum
summary(res$AntOdor)
## Draw the same curves based on GAM
specresponse(schedenveg[ ,c(9,18,14,19)], schedenenv$height_herb, bw = TRUE, model = "gam")
## Draw multiple species response curves on variable with
## custom x-axis label and points of occurrences
specresponse(schedenveg[ ,c(9,18,14,19)], schedenenv$height_herb,
    xlab = "Height of herb layer (cm)", points = TRUE)
## Draw multiple species response curves on ordination axes
specresponse(schedenveg[ ,c(9,18,14,19)], scheden.dca, method = "ord")
specresponse(schedenveg[ ,c(9,18,14,19)], scheden.dca, method = "ord", axis = 2)
```
<span id="page-21-1"></span>synsort *Sorting functions for synoptic tables*

#### Description

This function sorts synoptic tables from [syntable](#page-24-1) function output. Sorting criteria can be either numerical values in synoptic tables, such as cluster-wise frequencies or fidelity measures, as well as combined criteria that also take into account differential character (according to the criteria defined by Tsiripidis et al., 2009).

The algorithm aims to sort species to blocked structure considering the defined criteria and input tables, with the best characterizing species on the top of the block, followed by species with descending importance for plant community description.

#### Usage

```
synsort(
  syn1,
  syn2 = syn1,
 matrix,
 cluster,
 method = "allspec",
 min1 = 0,
 min2 = 0)
```
#### synsort 23

#### Arguments

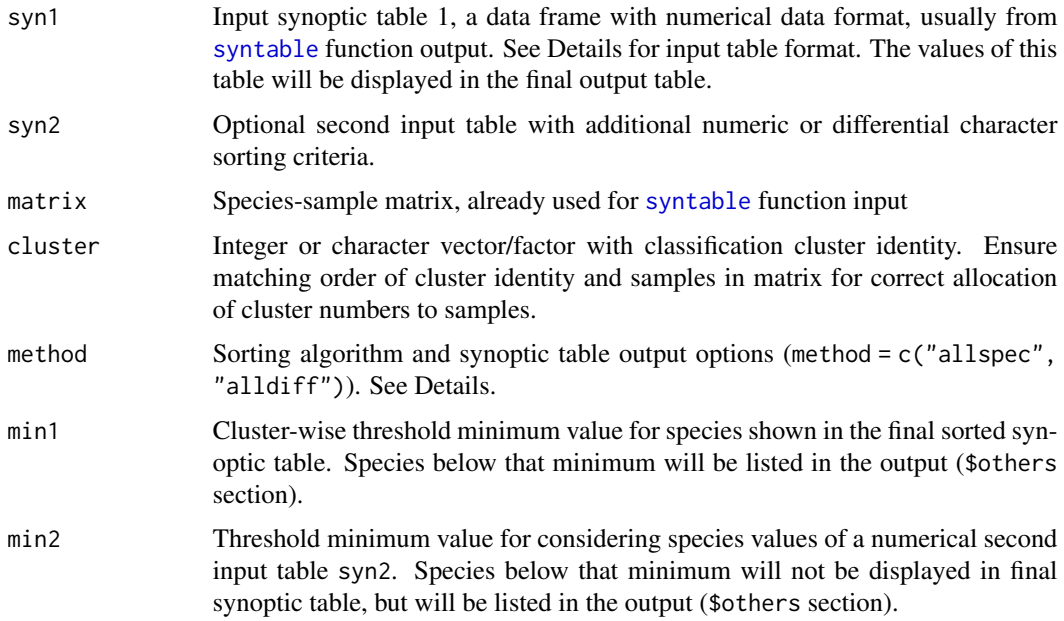

# Value

Returns an (invisible) list composed of:

- \$output Sorting method description
- \$species Information to species included in the output table
- \$samplesize Sample sizes in clusters
- \$syntable Sorted synoptic table, with the numeric values of syn1 in the left-side columns and differential character of species on the right-side of the output table. See Tsiripidis et al. (2009) for details and criteria for the assignment of a differential species as  $p =$  positive,  $n =$ negative, pn = positive/negative.
- \$others Species that are omitted in Synoptic table due to their failing reaching the given threshold values min1 and min2. Sorted alphabetically.
- \$samples Sorted original species-sample matrix, with original Plot-IDs (as column names) and the cluster identity (Cluster\_No as first row of output samples table)

#### Details

Two types of sorted synoptic tables can be created with this function:

• method = "allspec" (*default*) creates a sorted synoptic table basing on one or two numeric input tables, e.g. percentage or absolute frequencies, or phi fidelity values. Sorting criteria can be either given by only one input table by using only syn1 argument, as well as by two input tables with specifying syn2, too. Thereby, only values of syn1 will be shown in the final sorted table.

<span id="page-23-0"></span>• method = "alldiff": With including differential species character as sorting criteria, syn1 must be numeric (e.g. percentage frequency) and syn2 must contain information on differential character (output from [syntable](#page-24-1) function with defined type = "diffspec"). The result table shows ALL diagnostic and non-diagnostic species, as long as they match the min1 and min2 thresholds. The algorithm detects highest cluster values of species calculated from syn1 as base for sorting, but will consider differential character criterion from syn2 as well. Species with high values in syn1 AND positive differential character will then be listed on the top of a species block. Within such a block, the differentiating and high-abundant species are sorted in a way favoring species that are positive in only one or at least few clusters.

#### Author(s)

Jenny Schellenberg (<jschell@gwdg.de>)

#### References

Bruelheide, H. (2000): A new measure of fidelity and its application to defining species groups. *Journal of Vegetation Science* 11: 167-178. [doi:10.2307/3236796](https://doi.org/10.2307/3236796)

Chytry, M., Tichy, L., Holt, J., Botta-Dukat, Z. (2002): Determination of diagnostic species with statistical fidelity measures. *Journal of Vegetation Science* 13: 79-90. [doi:10.1111/j.16541103.2002.tb02025.x](https://doi.org/10.1111/j.1654-1103.2002.tb02025.x)

Sokal, R.R. & Rohlf, F.J. (1995): Biometry. 3rd edition Freemann, New York.

Tsiripidis, I., Bergmeier, E., Fotiadis, G. & Dimopoulos, P. (2009): A new algorithm for the determination of differential taxa. *Journal of Vegetation Science* 20: 233-240. [doi:10.1111/j.1654-](https://doi.org/10.1111/j.1654-1103.2009.05273.x) [1103.2009.05273.x](https://doi.org/10.1111/j.1654-1103.2009.05273.x)

#### See Also

[syntable](#page-24-1)

```
### Synoptic table of Scheden vegetation data using syntable()-function:
# classification to create a vector of cluster identity
library(cluster)
pam1 <- pam(schedenveg, 4)
```

```
### One input table for sorting:
## Synoptic table with percentage frequency of species in clusters, all species
unordered <- syntable(schedenveg, pam1$clustering, abund = "percentage",
                    type = "percfreq") # Unordered synoptic percentage frequency table
sorted \leq synsort(syn1 = unordered$syntable, matrix = schedenveg,
                 cluster = pam1$clustering, method = "allspec", min1 = 0)
sorted # view results
## Not run:
# Export sorted synoptic table
write.csv(sorted$syntab, "syntab.csv")
# Export sorted species-sample matrix with original releve data for postprocessing
write.csv(sorted$samples, "output_species_sample.csv")
## End(Not run)
```

```
## Synoptic table with only phi values
phi <- syntable(schedenveg, pam1$clustering, abund = "percentage",
                    type = "phi") # calculates cluster-wise phi for each species
phi_table <- synsort(syn1 = phi$syntable, matrix = schedenveg, cluster = pam1$clustering,
                    method = "allspec", min1 = 0.3)phi_table # view results
### Two numerical tables for sorting:
## Synoptic table showing percentage frequencies, but only for species with minimum phi-value
## of 0.3 AND exclude species with less than 25% percentage frequency
unordered <- syntable(schedenveg, pam1$clustering, abund = "percentage",
                    type = "percfreq") # Unordered synoptic percentage frequency table
phitable <- syntable(schedenveg, pam1$clustering, abund = "percentage",
                    type = "phi") # calculates cluster-wise phi for each species
# now sorting and arranging
phi_complete <- synsort(syn1 = unordered$syntable, syn2 = phitable$syntable,
                     matrix = schedenveg, cluster = pam1$clustering, method = "allspec",
                      min1 = 25, min2 = 0.3)
phi_complete # view results
### Differential species analysis
differential <- syntable(schedenveg, pam1$clustering, abund = "percentage",
                        type = "diffspec")
## Synoptic table with percentage frequency (only species >25%) and
## differential character.
complete <- synsort(syn1 = unordered$syntable, syn2 = differential$syntable,
                   matrix = schedenveg, cluster = pam1$clustering,
                   method = "alldiff", min1 = 25)complete # view result table
differential$differentials # list differential species for clusters
```
<span id="page-24-1"></span>syntable *Synoptic tables and calculation of cluster-wise frequencies, fidelity and differential species character*

#### **Description**

Synoptic tables are a tool for the visualization and interpretation of previously defined plant species groups (clusters), e.g. from cluster analysis, classification methods or pre-defined categories, e.g. spatial distribution units. They help to determine characteristic patterning of species occurrences in plant communities by calculating cluster-wise percentage or absolute frequencies, mean/median cover values, fidelity (phi) or differential species character.

syntable function calculates an unordered synoptic table for plant community analysis, using an input species-sample data frame and a vector of cluster identity input. The unordered output table can be sorted automatically with [synsort](#page-21-1) function in this package.

# <span id="page-25-0"></span>Usage

syntable(matrix, cluster, abund = "percentage", type = "percfreq", digits = 0)

# Arguments

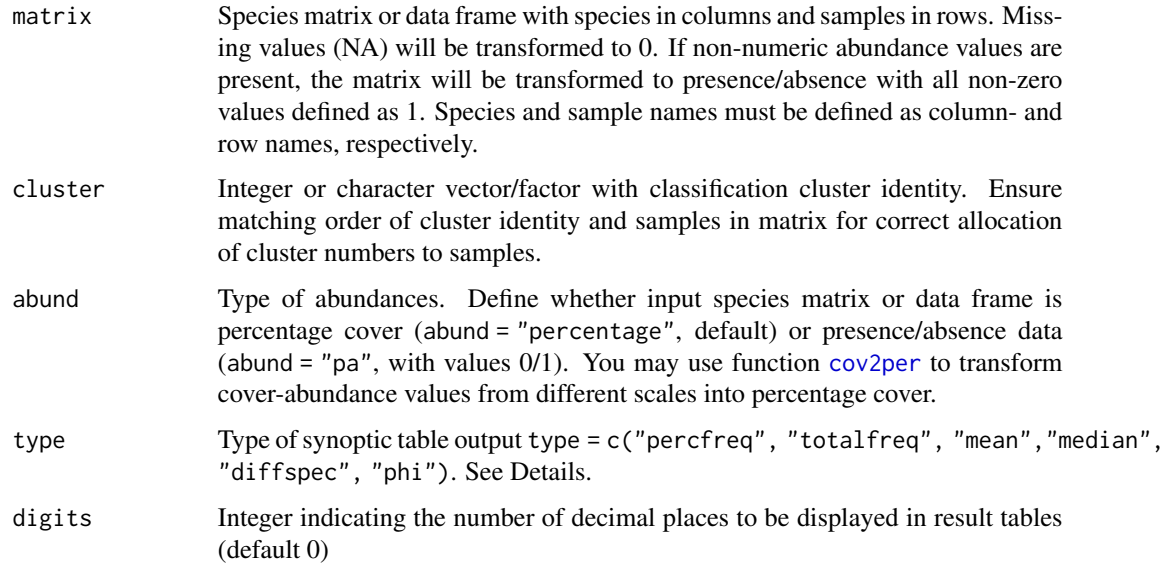

# Value

The function returns an (invisible) list of result components.

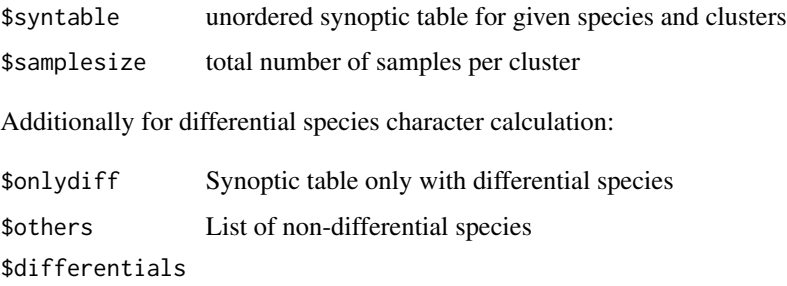

Lists differential species for each cluster

# Details

For synoptic table calculation, six types are available.

- type = "percfreq" Creates a percentage frequency table *(default)*
- type = "totalfreq" Creates an absolute frequency table
- type = "mean" Calculates mean of species values given in matrix per cluster
- type = "median" Calculates median of species values given in matrix per cluster

#### <span id="page-26-0"></span>syntable 27

- type = "diffspec" Calculates differential character of species according to Tsiripidis et al. 2009, with resulting character  $p =$  positive,  $n =$  negative,  $pn =$  positive- negative or no differential character (-). Consider that differential character is always restricted to some and not necessarily all of the other units, thus considering percentage frequency is essential for correct interpretation of the diagnostic species character. This calculation needs at least three groups.
- type = "phi" Calculates fidelity measure phi (algorithm basing on Sokal & Rohlf 1995, Bruelheide 2000). Values are ranging between -1 and 1 with high values near 1 indicating high fidelity.

For sorting the output synoptic table, use [synsort](#page-21-1) function, providing several options.

#### Author(s)

Jenny Schellenberg (<jschell@gwdg.de>) and Friedemann von Lampe

# References

Bruelheide, H. (2000): A new measure of fidelity and its application to defining species groups. *Journal of Vegetation Science* 11: 167-178. [doi:10.2307/3236796](https://doi.org/10.2307/3236796)

Chytry, M., Tichy, L., Holt, J., Botta-Dukat, Z. (2002): Determination of diagnostic species with statistical fidelity measures. *Journal of Vegetation Science* 13: 79-90. [doi:10.1111/j.16541103.2002.tb02025.x](https://doi.org/10.1111/j.1654-1103.2002.tb02025.x)

Sokal, R.R. & Rohlf, F.J. (1995): Biometry. 3rd edition Freemann, New York.

Tsiripidis, I., Bergmeier, E., Fotiadis, G. & Dimopoulos, P. (2009): A new algorithm for the determination of differential taxa. *Journal of Vegetation Science* 20: 233-240. [doi:10.1111/j.1654-](https://doi.org/10.1111/j.1654-1103.2009.05273.x) [1103.2009.05273.x](https://doi.org/10.1111/j.1654-1103.2009.05273.x)

#### See Also

#### [synsort](#page-21-1)

```
## Synoptic table of Scheden vegetation data
library(cluster)
pam1 <- pam(schedenveg, 4) # PAM clustering with 4 clusters output
## 1) Unordered synoptic percentage frequency table
percfreq <- syntable(schedenveg, pam1$clustering, abund = "percentage",
                        type = "percfreq")
                        percfreq \qquad # view results
## 2) Differential species analysis
differential <- syntable(schedenveg, pam1$clustering, abund = "percentage",
                            type = "diffspec")
# show complete table with differential character of species
differential$syntable
# list differential species for second cluster
differential$differentials[2]
## 3) Synoptic table with phi fidelity
```

```
phitable <- syntable(schedenveg, pam1$clustering, abund = "percentage",
                         type = "phi"phitable
## 4) Synoptic percentage frequency table based on historical classification from 1997
percfreq <- syntable(schedenveg, schedenenv$comm, abund = "percentage",
                        type = "percfreq")
percfreq
```
<span id="page-27-1"></span>trans\_matrix *Transpose species matrix*

#### Description

The function transposes a species matrix, while preserving correct species and sample names. The new column names must be stored as row names of the data frame. They may also be stored in the first column, when chosing the argument row.names = F.

# Usage

trans\_matrix(matrix, row.names = T, rmchar = FALSE)

#### Arguments

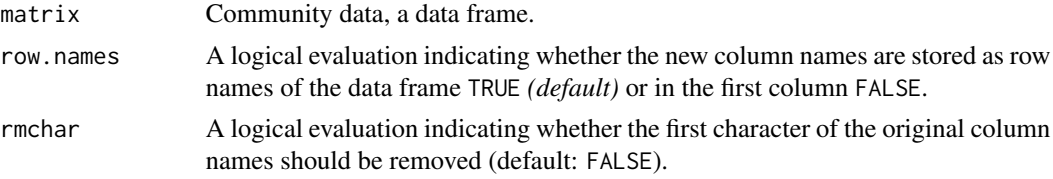

# Value

A transposed data frame.

#### Details

Sometimes vegetation data is organized as a data frame with samples in columns and taxa in rows, with taxon names stored in the first column, e.g. as result of the function [merge\\_taxa](#page-5-1). In this case you can use row.names = F to directly convert this species matrix into a statistically analyzable format, e.g. with vegan.

If your dataframe contains prepended "X" to each header due to numbered samples, you can use rmchar = TRUE to remove the first character of the column names during transposing. (You may also avoid this problem at all by using check.names = FALSE when loading the data in [read.table](#page-0-0))

# Author(s)

Friedemann von Lampe (<fvonlampe@uni-goettingen.de>)

# trans\_matrix 29

```
# Transpose species matrix
schedenveg.trans <- trans_matrix(schedenveg)
```
# <span id="page-29-0"></span>Index

∗ datasets scale\_tabs, [14](#page-13-0) schedenenv, [15](#page-14-0) schedenveg, [16](#page-15-0) cca, *[9](#page-8-0)*, *[21](#page-20-0)* clean\_matrix, [2](#page-1-0) cov2per, [3,](#page-2-0) *[14](#page-13-0)*, *[26](#page-25-0)* cv, [4](#page-3-0) decorana, *[9](#page-8-0)*, *[21](#page-20-0)* deg2rad, [5](#page-4-0) dimcheckMDS *(*screeplot\_NMDS*)*, [17](#page-16-0) envfit, *[9,](#page-8-0) [10](#page-9-0)* goodness, *[18](#page-17-0)* merge\_taxa, [6,](#page-5-0) *[14](#page-13-0)*, *[28](#page-27-0)* metaMDS, *[9,](#page-8-0) [10](#page-9-0)*, *[17,](#page-16-0) [18](#page-17-0)*, *[21](#page-20-0)* monoMDS, *[17](#page-16-0)* ordiselect, [8](#page-7-0) per2cov, *[14](#page-13-0)* per2cov *(*cov2per*)*, [3](#page-2-0) racurve, [11,](#page-10-0) *[13](#page-12-0)* racurves, *[11,](#page-10-0) [12](#page-11-0)*, [13](#page-12-0) rad2deg *(*deg2rad*)*, [5](#page-4-0) rankabundance, *[12,](#page-11-0) [13](#page-12-0)* read.table, *[28](#page-27-0)* scale\_tabs, *[3,](#page-2-0) [4](#page-3-0)*, *[7](#page-6-0)*, [14](#page-13-0) schedenenv, [15](#page-14-0) schedenveg, [16](#page-15-0) screeplot\_NMDS, [17](#page-16-0) sd, *[5](#page-4-0)*, *[19](#page-18-0)* sem, [19](#page-18-0) specresponse, [20](#page-19-0) stressplot, *[18](#page-17-0)*

synsort, [22,](#page-21-0) *[25](#page-24-0)*, *[27](#page-26-0)* syntable, *[22](#page-21-0)[–24](#page-23-0)*, [25](#page-24-0)

trans\_matrix, *[8](#page-7-0)*, [28](#page-27-0)